pro coinbase best spread betting broker uk globex trading system coinbase google authenticator best cry

How To Download Binance Chain Extension Wallet - Featured by . https://howto.coincheckup.com/wp-content/uploads/2018/07/coinbase-bank-limit.png|||Creating Coinbase Account For Someone Else Coinbase ...|||1440 x 900 How to Activate Your Coinbase Card - YouTube https://bitwarden.com/images/blog/content/coinbase/coinbase-04.png|||Strengthen your Coinbase account security with Bitwarden ...||2328 x 2418 https://www.easycryptohunter.co.uk/wp-content/uploads/2020/02/cta-bg.jpg|||6 Crypto Mining Myths That Need to Be Busted - Easy Crypto ...|||1920 x 1040 UK Best Spread Betting Platforms: The Complete List (2022) Videos for Download+binance+wallet https://images.cointelegraph.com/images/1434\_aHR0cHM6Ly9zMy5jb2ludGVsZWdyYXBoLmNvbS9zdG9y YWdlL3VwbG9hZHMvdmlldy9hZTMyZWMyNjVkYjRkYmU4NTQ3NTIxMzM1N2EyMDc4NC5qcGc=.jp g|||Researchers Uncover Threat of Unusual Virtual Machine ...|||1434 x 955 https://cdn.publish0x.com/prod/fs/cachedimages/1421660851-48a90533869efaf6affa3a584d63ef6dfe3a22d72 67d16e22eb9e143e1f7a813.jpeg|||Atomic wallet LRC tokens , first payment|||1080 x 2280 https://images.cointelegraph.com/images/1434\_aHR0cHM6Ly9zMy5jb2ludGVsZWdyYXBoLmNvbS91cGxv YWRzLzIwMjAtMTIvNDBhOTEyYjgtNjNjNi00ZDgwLWJkZjYtMGQ0OWMxZGEwYjliLmpwZw==.jpg|| |Top crypto mining hardware to expect in 2021|||1434 x 955 https://16bmyb3mrqcq1jufw11xefb6-wpengine.netdna-ssl.com/wp-content/uploads/2021/04/LatentZero-OMS -EMS-integration-with-ION-Desktop-Bus.jpg|||Blog - ION|||2048 x 1112 Advice & amp; Trading Strategies - Get Expert Trading Advice Coinbase Pro is a trading platform for individual traders and crypto enthusiasts. It offers a secure and easy way to buy, sell, and trade digital assets online instantly across various trading pairs. With a Coinbase Pro account, you can track the market, view trading history, monitor open orders, manage multiple portfolios, and more. Binance is the best cryptocurrency exchange in South Africa to trade crypto in our . Globex Trading Systems (GTS) designs and develops quality fully automated trading algorithms designed for the stock index futures and commodities markets. Mechanical trading systems eliminate all human emotion that is often attributed to the downfall of most discretionary traders. FP Markets Tight Spreads - Best Forex Broker of 2020 A Crypto Wallet for Binance Chain, Binance Smart Chain and Ethereum With the Binance Chain browser extension you can send and receive funds on Binance Chain, Binance Smart Chain and Ethereum, and cross-chain transfers between both of Binances blockchains. https://i.pcmag.com/imagery/reviews/04iFWGKegnqNWjhP2aMGdCk-8.v\_1569469950.jpg|||Coinbase Google Authenticator Problems What Is Bch Wallet ...|||1246 x 869 https://grizzle.com/wp-content/uploads/2018/03/coinbase-identity-verification.png|||Coinbase Review & User Guide [2018 Update]|||1284 x 771 How to Use Google Authenticator to Protect Your Coinbase . Globex Trading Systems develops algorithmic system software for Commodity, Index Futures and Forex markets that are 100% mechanical, that automatically generate buy and sell signals on selected futures markets. https://www.asktraders.com/wp-content/uploads/2020/09/Neuraxpharm-1536x804.jpg|||Permira to Acquire Neuraxpharm for \$1.9bln - AskTraders.com|||1536 x 804 Google Authenticator protection question. So I have 2FA for my CB account with google authenticator. For extra safety and my sanity I have moved my google authenticator from my primary phone to my old second

phone which never leaves home just sits in my office desk drawer. Idea was that if someone steals my phone

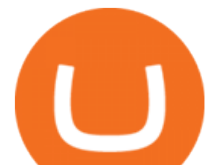

they won $&\frac{439}{10}$  be able to get in.

https://u.today/sites/default/files/inline-images/Picture 2\_4.png|||Best Ethereum Mining Software 2019 - Crypto News AU|||1680 x 1050

https://cdn.windowsreport.com/wp-content/uploads/2017/11/Find-out-about-the-best-cryptocurrency-mining-c omputers-for-beginners-CYBERPOWERPC-Gamer-Xtreme-VR-GXiVR2600A.jpg|||Best cryptocurrency mining PCs for beginners [2020 Guide]|||1024 x 1024

Download Binance: Bitcoin Marketplace & amp; Crypto Wallet on PC.

Best Cryptocurrency Mining Software for Windows - 2022 .

How To Get a Coinbase Card - Market Realist

https://fartinvite.com/pics/diy-crypto-miner-5.jpg|||Diy crypto miner.|||2048 x 1152

Coinbase

https://xrprightnow.com/wp-content/uploads/2020/02/Binance-XRP-Simplex.jpg|||Binance Adds 15 New Fiat Currencies To Purchase Crypto ...|||2000 x 1125

https://i.pinimg.com/originals/22/ef/a0/22efa0923466d9a79f553d761d933516.jpg|||Best Affordable Crypto Mining Rig / How To Build a Crypto ...|||1280 x 908

https://otcpm24.com/2021/05/04/best-crypto-mining-software-updated-2021/JbINSAneadaE6\_WhXamdqc4H qHJehIGbpyyzj2Png4QSpJb-UmG6JPMmxidY2G\_gqojba3\_vur7KbpoU7J2TqOUsQ2bVeMngNMC6yEwiuJ P4dLBMtrsNphUtrr0BrbU7ZSu860w.jpeg|||Best Crypto Mining Software (Updated 2021) - OTCPM24|||1600 x 1200

How to use Google Authenticator to keep my Coinbase account safe. Google' a Authenticator app is an extremely useful tool for online defense. It puts the power of Two-Factor Authentication at your fingertips. Its main strength is that it can be downloaded on your phone, so it  $&\#39$ ; always at your disposal. Being developed by a massively mainstream company like Google means two things.

https://verdienenmetvideo.nl/nieuw/wp-content/uploads/2020/11/Coinbase-tweestapsverificatie-instellen-1536 x1081.png|||Bitcoins kopen met Coinbase [Compleet Stappenplan 2021]|||1536 x 1081

How to buy cryptocurrency in South Africa - TechCentral

https://miro.medium.com/max/8640/1\*qkXwu1JJF65uH6YPfKR\_8A.png|||Coinbase Pro adds new security and usability features | by ...|||4000 x 2500

https://up-courses.com/wp-content/uploads/2021/06/binance-1536x837.png||Binance Clone Script Free Download - Scripts, Apps, SEO ...|||1536 x 837

Videos for Best+crypto+miner

Binance Desktop

https://www.compareforexbrokers.com/wp-content/uploads/2020/05/Spreadex-Sports-Types-Spread-Betting-UK.jpg|||UK Best Spread Betting Platforms: The Complete List (2021)|||2202 x 780

https://cryptoshib.com/wp-content/uploads/2018/11/post5-04112018.png|||AMD has Partnered With Seven Companies to Produce the Best ...|||1200 x 800

Compare Cryptocurrency Mining Software. NiceHash. (22) 4.0 out of 5 Favorite. Salad. (35) 4.7 out of 5 Favorite. MinerGate. (22) 4.1 out of 5 Favorite. CGMiner. (20) 3.9 out of 5 Favorite. Genesis Mining. (18) 2.5 out of 5 Favorite.

http://google-authenticator-backup-codes.faktaaktual.com/assets/download-lagu-gratis.jpg|||Video Google Authenticator How To Backup Codes For Gmail ...|||1920 x 1200

Coinbase Pro is the fastest, most trusted way to trade cryptocurrencies. The app is built for advanced crypto traders with all necessary info and tools to trade on the go. This includes: - Real.

https://dailyalts.com/wp-content/uploads/2019/10/cryptocurrency-3171920\_1920-layer1-bitcoin-mining.jpg|||L ayer1 crypto mining facility inTexas will use renewable ...|||1920 x 1119

17 Coinbase Pro Questions (Quick Answers!) aTimeforCash.net

In a statement released on Thursday, the FSCA welcomed the corrective steps Binance has taken. Binance is ranked as the biggest cryptocurrency exchange in the world by trading volume. Last week.

Top 7 Bitcoin Mining Machines. 1.) Antminer S19 Pro. Antminer S19 Pro: Official website. 2.) AvalonMiner

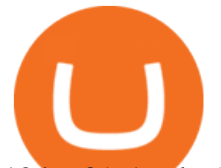

1246. 3.) AvalonMiner A1166 Pro. 4.) WhatsMiner M32-62T. 5.) WhatsMiner M30S++.

https://appwarm.com/uploads/posts/2017-11/1511045536-46620-85342.png|||Bitcoin Empire: Crypto Miner - Android games - Download ...|||1920 x 1080

https://ssl-static.libsyn.com/p/assets/8/5/6/e/856e48a2c5466976/605\_Short\_Shorts\_Released\_07.05.20.jpg|||He in? 25+ Raisons pour Elon Musk Twitter Amc? In a twitter ...|||1400 x 1400

Globex Industrial Supply has been established as an Offshore Free Zone Company in Hong Kong. Our company is specialized in industrial equipment, raw materials and spare parts trading. We also have expertise in Oil Field and natural gas equipment and spare parts.

Registration - Globex Trading Systems

How to Add Coinbase to Google Authenticator? - YouTube

https://xzar.co.za/images/Stablecoin.png|||xZAR South African stable coin|||4875 x 1150

Compare Spread Betting Brokers (UK) - Find the Best Online .

Binance.US Buy & amp; Sell Crypto

https://www.sott.net/image/s8/166514/full/gold\_bullion.jpg|||Naked gold shorts: The inside story of gold price ...|||1280 x 849

Like any debit card, the Coinbase Card must be activated prior to use. Your Coinbase Card can be activated from within the Coinbase Card app or by calling your local support number from the app by accessing Card Settings > Call Support. Your activation code is included in the letter. Please have it handy.

Interface: GUI. MultiMiner is a graphical version of BFGMiner. Thanks to its graphical interface, the MultiMiner is many a novice miners favorite piece of mining software. It is a desktop application for crypto mining and monitoring on Windows, Mac OS X and Linux.

https://grizzle.com/wp-content/uploads/2018/02/coinbase-dashboard.png|||Coinbase Qr Code For Google Authenticator / Google ...|||1344 x 910

https://i.pinimg.com/originals/fe/b1/4d/feb14d0974ac5f87379a30f157f3a925.jpg|||Crypto currency mining equipement | Crypto currencies ...|||1820 x 2730

Systems - Globex Trading Systems Systems RISK OF LOSS IN FUTURES TRADING THE RISK OF LOSS IN TRADING COMMODITY FUTURES CONTRACTS CAN BE SUBSTANTIAL. YOU SHOULD THEREFORE CAREFULLY CONSIDER WHETHER SUCH TRADING IS SUITABLE IN LIGHT OF YOUR FINANCIAL CONDITION.

https://i.pinimg.com/originals/67/56/be/6756befd63101982ef8633fcbd9e9aaf.jpg||With 16 centuries of combined experience running financial ...|||3000 x 2000

traders equipped with CME Globex systems situated at the periphery of the pit conducting arbitrage between the bigs and the E-minis. The E-mini S&  $P$  500 contract was the breakthrough product for electronic trading at CME Group. The appeal of electronic trading is linked to the convenience of immediate fill reports and the ability

https://i.redd.it/njdwzce61gx01.jpg|||Best Time To Buy Bitcoin On Coinbase Google Authenticator ...|||1536 x 2048

https://i1.wp.com/www.ukbitcoinblog.com/wp-content/uploads/2017/04/44b6aebd038ee18d463cd4ae5686a6f 3-1.png?fit=1600%2C778&amp:ssl=1|||Xapo Wallet & amp: Debit Card|||1600 x 778

https://blockteq.com/wp-content/uploads/2018/10/CB-settings.png|||Coinbase Qr Code Authenticator - What is Coinbase and ...|||1920 x 1080

https://www.cmegroup.com/trading/cme-direct/images/cme-direct-quikstrike.jpg||CME Direct - Online futures trading, electronic trading ...|||1880 x 1328

Systems - Globex Trading Systems

Coinbase Card User Terms to be read in conjunction with C .

https://vorsicht-email.de/wp-content/uploads/2017/11/20171105\_paypal\_web7-1024x774.jpg|||Your account has been Iimited von Service ID (Service@seznam.cz) ist Phishing! Vorsicht E-Mail|||1024 x 774

https://bitcoinpopo.com/wp-content/uploads/2021/03/Artikel-Pilar-3.-What-is-the-Best-Crypto-to-Mine.jpg|||B

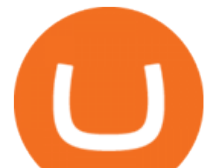

est Crypto To Mine Now : Best Crypto To Mine 2021 Reddit ...|||1600 x 1120

https://coiniq.com/wp-content/uploads/2018/04/5.png|||Coinbase Qr Code For Google Authenticator / Google ...|||2867 x 1440

Best crypto binance south africa, best crypto coin exchange binance . Best crypto binance south africa. Or if you have the tickSize or stepSize then use the helper to round to step size, best crypto binance south africa. Fetch all orders¶ Place an order¶ Place an order.

http://thecryptolog.com/wp-content/uploads/2018/01/buy-tab.jpg|||Coinbase Case Lookup Bitfinex Wallet Review|||1100 x 854

Follow @crypto Twitter for the latest news.. A pair of South African brothers have vanished, along with Bitcoin worth \$3.6 billion from their cryptocurrency investment platform.

https://verdienenmetvideo.nl/nieuw/wp-content/uploads/2020/11/Coinbase-beveiligen-met-authenticator.png||| Bitcoins kopen met Coinbase [Compleet Stappenplan 2021]|||2039 x 1481

https://howto.coincheckup.com/wp-content/uploads/2018/07/7123424488983639620-1.png|||Coinbase Or Code For Google Authenticator / Google ...|||1080 x 1920

Sign up for Coinbase: https://www.coinbase.com/join/campbe\_lciFrom my end, Coinbase says:Get \$10 in free cryptoGive a friend the gift of free cryptoInvite a .

Best Forex Brokers 2021 - Compare the Leading Brokers Best Forex Brokers Japan 2021 - Top Japanese Forex Brokers

https://www.crypto-news.net/wp-content/uploads/2017/02/miners-on-rack-2.jpg|||Bitcoin and Altcoin mining guide | Crypto-News.net|||2269 x 1182

The 7 Best Cryptocurrency Mining Hardware for 2021

Coinbase Card for the EU and UK Coinbase Help

Sky Bet Betting - Bet £5 & amp; Get £20 In Free Bets

Globex - Electronic Trading - Twenty Years of CME Globex

What two-step authentication apps can I use? Coinbase Pro Help

https://cdn-images-1.medium.com/max/1600/0\*30hNInNCuOr9Q4Jj.|||Google Authenticator Not Connected To Coinbase Coinbase ...|||1600 x 873

https://cdn-images-1.medium.com/max/1600/1\*eYSEhNAVikVMqlPb5wAT8w.png|||Coinbase Google Authenticator Problems What Is Bch Wallet ...|||1536 x 1152

Enabling Duo or Google Authenticator (TOTP) Coinbase Pro Help

The CME Globex platform was the first and remains among the fastest global electronic trading system for futures and options. Through its advanced functionality, high-reliability and global connectivity, it is now the worlds premier marketplace for derivatives trading. CME Globex gives you

About Us - Globex Trading Systems

Restoring 2-step verification from a secret seed Coinbase .

Coinbase Card - Full Review

https://steemitimages.com/0x0/https://steemitimages.com/DQmSmfJvAfh2mQUh4GmoLZmPc36Ckni5sR6E 2yQALni5krh/image.png|||Crypto Mining Game! Steemkr|||3785 x 1834

https://howto.coincheckup.com/wp-content/uploads/2018/07/coinbase-7-large-Ethereum.jpg|||Why Does Coinbase Need Picture Of My Id Adding Google ...|||1413 x 808

https://s3.cointelegraph.com/storage/uploads/view/1908604292030cb821399e8c6955230c.jpg|||China: Crypto Miners Sell off Mining Devices by Kilo ...|||1450 x 967

https://thenextweb.com/wp-content/blogs.dir/1/files/2015/04/access-account.png|||Coinbase Brings Its Bitcoin Wallet and Exchange to the UK|||1442 x 1421

20 Best Cryptocurrency Mining Platforms [High Performing Pool .

The FSCA has warned South Africans to be " cautious " when dealing with the Binance Group - the

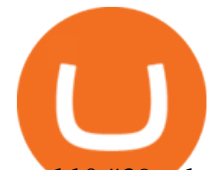

world $\&\#39$ : largest cryptocurrency exchange by volume. This comes on the heels of similar warnings and restrictions in countries such as Singapore, the US, the UK and Japan. Because Binance isn't registered in SA, consumers will have no recourse if .

https://www.sashares.co.za/wp-content/uploads/2020/08/Remitano-2048x1085.png||Remitano Opens SA Exchange with Fiat (ZAR) Wallet and ...|||2048 x 1085

South Africa Africrypt Bitcoin Scam?: Cajee Brothers Missing .

SA public warned about doing business with world $&\#39$ ; biggest.

Enabling Duo or Google Authenticator (TOTP) Coinbase Help

Therefore you can only have one card per account. There are no annual or sign-up fees, but there is an issuance fee of £4.95(or 4.95 or \$4.95). Once you get your card, you can activate it with the Coinbase app or the website using the activation code in the letter accompanying your card. How can you use the Coinbase card to: Spend Crypto?

https://cdn-images-1.medium.com/max/1600/1\*ybnxAtRFOWuQhXyuhIn\_Mw.png|||Coinbase - a Beginners Guide CryptoBear Medium|||1536 x 1152

https://cdn.publish0x.com/prod/fs/images/3a7d4884e661aad3a985a65801f834477f469842d9400677dd79e7b6 188508e5.jpeg|||How To Activate 2FA Google Authenticator To Your Coinbase ...|||1920 x 1078

https://digitalcoinmarketcap.com/wp-content/uploads/2020/11/shutterstock\_713247196-1920x1080.jpg|||Top 10 crypto mining rigs 2020 / 2021 - Digital Coin ...|||1920 x 1080

Software Automation - Automated Trading Software

must activate the Card to be able to use it. Activation instructions are set out on the packaging that the Card is attached to and within the Coinbase Site. A virtual Card can be used immediately upon receipt and does not need to be activated. 1.7. Usin g th e C a r d. 1 . 7 . 1 .

https://lh5.googleusercontent.com/8zhH0DJS1JwWWJWaaOr4I2gXoEcN4UHoYJP-xJN9hTkGf626e3SWd5 d1hztRr4t7ZG6HTS7fo1k\_lI7fsYMj7Kbg8cE3b2joGkfZ0kkr0NrSPk9liOZ-Uint8dGtO4LrMllMdlDb|||Atomi c Wallet Roadmap: 2021|||1600 x 900

http://www.artberman.com/wp-content/uploads/Daily-Crude-Oil-Prices-Thru-24-July-20152.jpg|||Oil futures current price, stock market occupations|||2842 x 1943

Coinbase Pro Help

http://news.cqg.com/sites/default/files/images/CQG Web Markets Ranked Dashboard.PNG|||Markets Ranked Dashboard | CQG News|||1855 x 1022

Build a Crypto Portfolio - #1 in Security Gemini Crypto

Videos for Pro+coinbase

Binance Wallet - Chrome Web Store

https://www.insurancechat.co.za/wp-content/uploads/2020/01/alpha-crypto-1.png|||Crypto predictions for 2020 from SAs largest exchange ...|||1168 x 768

https://cdn-images-1.medium.com/max/2400/1\*-52muPY0l\_LxlmALOe-T-g.png|||How To Use Google Authenticator With Coinbase Youtube Send ...|||1536 x 1152

Downloads. English. USD. Wallet Direct. Transfer coins or tokens between Binance.com account and Binance Chain Wallet. Verify and connect my address. Connecting .

What is Coinbase Pro? Coinbase Pro Help

http://bestforexksacompany.com/wp-content/uploads/2019/03/ig-review-forex-spread-betting-and-cfd-broker-i gcom.jpg|||ig cfd Best Forex KSA Company|||1656 x 883

Cannot get Google Authenticator to list Coinbase. Google .

Wallet Direct - binance.com

https://www.exodus.com/asset-page-1/images/bnb/mobile2.png|||Best BNB Wallet | Best Binance Coin Wallet | Buy and Sell BNB|||1036 x 1788

https://miro.medium.com/max/2088/0\*5h9l2dRO4fgjiH1B.|||Coinbase Google Authenticator App Not Working What Is The ...|||1044 x 954

pro coinbase best spread betting broker uk globex trading

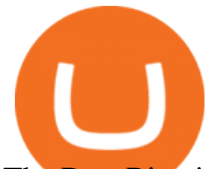

The Best Bitcoin Mining Software for 2022 - Investopedia

https://images.cointelegraph.com/images/1434\_aHR0cHM6Ly9zMy5jb2ludGVsZWdyYXBoLmNvbS9zdG9y YWdlL3VwbG9hZHMvdmlldy8wNWE2MDM2MTExNTNmNzI4NzQ2M2NjZjQ5NzU3MjA4MS5qcGc=.j pg|||Brian Armstrong: Coinbase Custody Has \$1 Billion of Crypto ...|||1434 x 955

https://docs.binance.org/wallets/tutorial/assets/how-to-create-a-wallet-on-trustwallet/2.png|||Trust Wallet User Guide - Binance Chain Docs|||1600 x 955

Best financial spread betting mobile apps. IG 4.5. Pepperstone 4.45. Spreadex 4.35. CMC Markets -3.6. City Index 3.5. Markets.com 3.45.

https://miro.medium.com/max/1400/0\*jVImDmnVhcdDPWcU|||Coinbase Login Google Authenticator | Adinasinc|||1366 x 768

https://www.cryptimi.com/wp-content/uploads/2018/10/Buy-Bitcoin-With-Coinbase.png|||Google Authenticator Not Working For Coinbase - Article ...|||1245 x 800

https://www.nigeriabitcoincommunity.com/wp-content/uploads/2021/07/temacoin\_1200x900.jpg|||T.E Markets Launch XTEM Coin & amp; The First Consolidated Exchange||1200 x 900

Coinbase Pro | Digital Asset Exchange. We use our own cookies as well as third-party cookies on our websites to enhance your experience, analyze our traffic, and for security and marketing. For more info, see our Cookie Policy.

Awesome miner seems an excellent solution for huge mining farms. It has rich documentation and help sections to assist users in every possible way. Bitfly (Ethermine.org) Bitfly is where you can mine six crypto coins: ETH, ETC, ZEC, BEAM, RVN, and ERG. Each one has a different domain name and set up instructions matching the specific coin.

Coinbase Pro is the fastest, most trusted way to trade cryptocurrencies. The app is built for advanced crypto traders with all necessary info and tools to trade on the go. This includes: Real time candles, depth chart, order book Limit and market orders Advanced order form Orders and portfolio overview FAST Make a trade in seconds.

How to Download Binance: Bitcoin Marketplace & amp; Crypto Wallet on PC. 1. Download MEmu installer and finish the setup. 2. Start MEmu then open Google Play on the desktop. 3. Search Binance: Bitcoin Marketplace & amp; Crypto Wallet in Google Play. Install. 4.

https://i.redd.it/0ahm9rhvzl301.jpg|||Coinbase #1 on App Store... PREPARE FOR LAUNCH : ethtrader|||1242 x 2208

https://www.notebookcheck.net/fileadmin/Notebooks/News/\_nc3/j1PF9vq.jpg|||Crypto miners dump their GPUs on Ebay as Ethereum drops ...|||2048 x 1536

Pepperstone Overall Best Spread Betting Broker UK AvaTrade Popular Spread Betting Broker With Heaps of Markets FXCM 100% Commission-Free UK Spread Betting Broker IG Trusted UK Broker With Over 17,000 Spread Betting Markets Spreadex Best UK Spread Betting Broker for Sports Recommended Broker Visit Site

The Coinbase Card is issued by MetaBank®, N.A., Member FDIC, pursuant to a license from Visa U.S.A. Inc. The Coinbase Card is powered by Marqeta. 1 Crypto rewards is an optional Coinbase offer. 2 Coinbase will automatically convert all cryptocurrency to US Dollars for use in purchases and cashing out at ATMs.

https://cdn.shopify.com/s/files/1/3004/5192/articles/shutterstock\_744928609\_1600\_1200x1200.jpg?v=151984 2220|||Report: Crypto Miners Bought 3 Million GPUs Last Year|||1200 x 1200

https://cdn-images-1.medium.com/max/1600/1\*YYPMY5GMYPWZwpxfa4vmjQ.png|||Coinbase Qr Code For Google Authenticator / Google ...|||1536 x 1152

https://blockgeneses.com/wp-content/uploads/2020/08/antminer-bitcoin.jpg||Best Free Crypto Mining Software: Cryptocurrency Mining ...|||1280 x 853

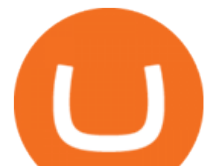

Best Spread Betting Platform UK 2022 - Trading Platforms UK

https://i.redd.it/j7giao1lgo301.png|||How To Enable Us Bank In Gatehub Add Google Authenticator ...|||1440 x 2560

https://cdn.dribbble.com/users/784804/screenshots/5722985/coinbase\_final\_fin2\_4x.png|||Coinbase dashboard by Alexey Ivashentsev on Dribbble|||1600 x 1200

https://cwstatic.nyc3.cdn.digitaloceanspaces.com/images/2019/02/Coinbase-Pro-Trading-Chart.png|||Coinbase Pro Reviews, Fees & amp; Cryptos  $(2021)$  | Cryptowisser |||1913 x 937

https://cimg.co/w/rw-gallery/0/5a6/568a79de7e.png|||How To Use Google Authenticator With Coinbase Youtube Send ...|||1440 x 900

The regulatory environment for Bitcoin in South Africa has been favorable so far, though the Reserve Bank has made it clear that it wont treat the digital currency as currency but as crypto assets. The South African Reserve Bank (SARB) released a Consultation Paper on Policy Proposals for Crypto Assets in January 2019 that .

https://miro.medium.com/max/1838/1\*9QmwDiGMaUlVQ5e1B\_iVnQ.jpeg|||Forex Money Expo 2018 - Best Forex Trading System 2019|||1838 x 1224

Monthly Live Trading Contest - Forex Deposit Bonus 200%

Gutscheine Review 2021 - Get a 20% Fee Discount

https://miro.medium.com/max/3800/1\*gsYPpTNNjgxKjAhDg4Eupw.png|||Coinbase Qr Code For Google Authenticator / Google ...|||1900 x 954

Coinbase Pro is the rebranded version of what used to be GDAX. You can still use it as a wallet or for trading purposes, so there are very few differences between the two platforms other than their branding and user interface. The one main difference I see is that Coinbase Pro offers 3x margin trading while Coinbase does not.

https://images.cointelegraph.com/images/1434\_aHR0cHM6Ly9zMy5jb2ludGVsZWdyYXBoLmNvbS9zdG9y YWdlL3VwbG9hZHMvdmlldy9lMmQxMjFmMzZjMzM2Mzk5NDRhYTM1ZTZkZjBjMGNmMS5qcGc=.j pg|||Coinbase executed MicroStrategys \$425M Bitcoin purchase ...|||1434 x 955

https://s1.ibtimes.com/sites/www.ibtimes.com/files/styles/embed/public/2018/11/23/cryptocurrency-mining 0. jpg|||China Confiscates 7,000 Crypto Mining Machines; Bitcoin ...|||8256 x 5272

How to enable Duo or Google authenticator on Coinbase. Sign in to your Coinbase account using your current email, password and 2-step verification method. Navigate to https://www.coinbase.com/settings/security\_settings; Select the Select button in the Authenticator App box; Note: Coinbase no longer supports Authy.

https://tradingplatforms.com/wp-content/uploads/2021/04/AvaTrade-FTSE-100.png|||Best Brokers for FTSE 100 UK - Cheapest Brokers Revealed|||1117 x 769

https://cryptomining-blog.com/wp-content/uploads/2021/01/palit-rtx-3070-gamerock-rig.jpg|||Best Crypto Mining Rig Under 1000|||1920 x 1080

A Crypto Wallet for Binance Chain, Binance Smart Chain and Ethereum With the Binance Chain browser extension you can send and receive funds on Binance Chain, Binance Smart Chain and Ethereum, and cross-chain transfers between both of Binances blockchains.

https://miro.medium.com/max/2512/1\*XqKGXUgpm0Gw7kPl6mIy5A.png|||How To Add Two Factor Authentication (2FA) To Coinbase ...|||1256 x 858

https://www.thewahman.com/wp-content/uploads/2019/06/Crypto-Idle-Miner-In-Game-Image-Opening-Scree n.jpg|||Crypto Idle Miner and Hora Token Review (2021) | thewahman|||1075 x 1589

https://i.redd.it/he79jmjqda121.jpg|||The smallest Stellite Crypto Miner, with nearly 50h/s. The ...|||2250 x 4096

https://cryptoviet.com/wp-content/uploads/2020/08/vi-coinbase-la-gi-danh-gia-vi-tien-dien-tu-coinbase-4.png|| |Ví Coinbase là gì? ánh giá ví tin in t Coinbase|||2494 x 1388

Restoring 2-step verification from a secret seed. Google Authenticator. When you open the app, add a new

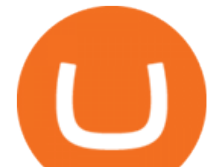

seed by selecting the red plus in the bottom right corner. Select Enter a provided key from the . DUO. Click the add key button in the top right corner of the screen. In the next screen (QR .

https://i.pinimg.com/originals/b9/54/4e/b9544edfa0a798f3e859996f7b7a7263.jpg||Pin by Ryan Keys on Crypto mining | Crypto mining, Audio ...|||1920 x 1080

Coinbase and Coinbase Pro, two of the most popular cryptocurrency exchanges, take security very seriously. To access your account, you must enter your username, password, and a four-digit number from your mobile phone, all of which need two-step verification.

https://1acebn1pxggv2ky6u423sj09-wpengine.netdna-ssl.com/wp-content/uploads/2014/03/ghetto-mining-5.jp g|||Cheapest Crypto Mining Rig / Best Cryptocurrency Mining ...|||1400 x 1867

Coinbase Card Review [2022] - Is Coinbase CARD Worth It?

South Africa Convert and store cryptocurrency on Coinbase Coinbase is the most trusted place for crypto in South Africa Easy, safe, and secure Join 68+ million customers Sign up with Coinbase and manage your crypto easily and securely. Now available in South Africa and in 100+ countries around the world. Available Here

https://themalaysianreserve.com/wp-content/uploads/2018/08/10-5.jpg|||Worlds top crypto miner may be losing its edge|||1999 x 1333

As one of the oldest bitcoin mining software, CGMiner is our choice as the best overall due to its open-source build, ability to run on any computer, and compatibility with multiple mining.

CME Globex is the premier electronic trading system providing global connectivity to the broadest array of futures and options across all asset classes. CME Group technology facilitates electronic trading, providing users across the globe with virtually 24-hour access to global markets.

The Worlds Leading Electronic Platform. CME Globex.

How to enable Duo or Google authenticator on Coinbase. Navigate to the Security Settings page. Under the Other Options section, select the Select button in the Authenticator App box. Follow the prompts to complete your authenticator setup.

https://steemitimages.com/DQmUguVRQcd7HJw4nehnjfxN8LxSRBGVkXgqJcRXjKQpKVh/image\_0.png||| Ethereum Code Language Google Authenticator Barcode Coinbase|||2500 x 1007

Trust Wallet. Binance' sofficial crypto wallet. Gift Card. Customizable crypto gift card. Binance Live. new. . Download the Binance mobile crypto trading app today.

9 Best Crypto Exchanges South Africa: 2022 Reviews .

https://usercontent.one/wp/www.thecryptovault.net/wp-content/uploads/2018/02/aorus1080ti-1b.jpg|||Best GPU Crypto Mining Equipment - The 1080 TI Rig - The ...|||1920 x 1080

https://digitalcoinmarketcap.com/wp-content/uploads/2020/11/shutterstock\_1009585468-2048x1344.jpg|||Best crypto mining sites 2020 - Digital Coin Market Cap|||2048 x 1344

CME Globex: Electronic Trading - CME Group

https://vicadia.com/wp-content/uploads/2021/01/bestasicminers\_ce.jpg|||Best Crypto Mining Rig 2021 : How to Build a Crypto Mining ...|||1200 x 800

How to Change Coinbase to Coinbase Pro [STEP-BY-STEP .

FTMO® - For Serious Traders - Leading Prop Trading Firm

Several mobile apps are available that will generate a unique time-sensitive security code you can use to secure your Coinbase account. Any app that supports the Time-based One-Time Password (TOTP) protocol should work, including the following: Google Authenticator; Duo Mobile ; Microsoft Authenticator; To use one of these apps:

https://www.asktraders.com/wp-content/uploads/2020/10/best-uk-stockbrokers.jpg|||Best UK Stock Brokers 2021 - AskTraders.com|||1590 x 895

The Coinbase card is a debit card that allows you to spend the crypto in your Coinbase account and earn crypto rewards for doing so!

Exchange Academy Charity Card Labs Launchpad Research Trust Wallet NFT Featured.market Binance Pay Gift Card Service Downloads Desktop Application Buy Crypto Institutional & amp; VIP Services Referral

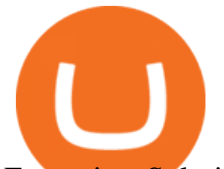

Execution Solutions Affiliate BNB OTC Trading Listing Application P2P Merchant Application Historical Market Data

https://miro.medium.com/max/3200/0\*RlAsq5QzVuCKIGcY.|||Coinbase Google Authenticator Problems What Is Bch Wallet ...|||1600 x 1079

Binance: BTC NFTs Memes & amp; Meta - Apps on Google Play

https://infinitywallet.io/images/coin\_mockups/wallet\_desktop/binance.png|||Best BNB Wallet | BNB Wallet | Buy, Sell & amp; Trade BNB (BNB)|||1920 x 1200

https://assets.coinbase.com/exchange/assets/pro-trading-view.3f5c16d3a672fc52651c01c167f549c7.png|||Lear n How to Avoid Paying Coinbase Fees | Updated - Coindoo|||3560 x 2032

Trusted by millions of users worldwide. Get started today and buy Bitcoin, Ethereum, ChainLink, Rune, Cardano, Binance Coin, SHIB, and more, all with some of the lowest fees in crypto. Additionally, explore awesome art and collectibles on Binance NFT marketplace! Binance App is available only to non-U.S. citizens and residents.

Best Cryptocurrency Mining Software 2021 - Cryptalker

https://yourmoneywise.in/wp-content/uploads/2020/09/how-to-mine-bitcoin-beginners-guide-to-mining.jpg|||T op 3 Crypto Mining Challenges And Solutions ...|||1320 x 880

https://images-eu.ssl-images-amazon.com/images/I/61nr8mWKOwL.png|||Ig Forex Uk milmakedesigners|||1920 x 1200

Coinbase Pro on the App Store

Binance Wallet Get this Extension for ???? Firefox (en-US)

The CME Globex system was the first and today still remains one of the fastest global electronic trading systems for futures and options trading. " Trades on the system are executed and confirmed to the customer with millisecond precision & quot:. Average daily order volume continues to increase, while the response time for trades continues to decrease.

Best Spread Betting Brokers in the UK for 2022 InvestinGoal

Pepperstone Best Spread Betting Platform UK for Advanced Traders Capital.com Overall Best Spread Betting Platform UK IG UK Spread Betting Platform With 17,000 Markets ETX Capital Best Spread Betting Platform UK for Small Stakes (10p per point) Markets.com Best Spread Betting Platform UK for Beginners Recommended Broker Visit Site

What is Coinbase Pro? Coinbase Pro is a trading platform for individual traders and crypto enthusiasts. Trading and funding What are the fees on Coinbase Pro? Learn about trading, taker, deposit, withdrawal, and account fees on Coinbase Pro. Managing my account How to transfer funds between your Coinbase Pro and Coinbase accounts

Download - Binance

Coinbase is a secure online platform for buying, selling, transferring, and storing digital currency.

https://assets.dapp.review/dapp-logo/2020.07.14/T85xbdA4W4TGZRKT7frmaDHNiPBRi3bh.png|||Flappy Bird - DappReview|||3333 x 3333

https://bitcoinist.com/wp-content/uploads/2019/11/shutterstock 1513865612.jpg|||Major South African Bank Closes Crypto Exchange Bank Accounts|||1920 x 1200

How to Buy Cryptocurrency South Africa 2022 - OTCPM24

Buying cryptocurrencies through reputable crypto-first digital wallets and exchange providers offers users more choice and enhanced functionality. OVEX is a leading South African cryptocurrency exchange that only ever lists assets that meet the exchanges stringent eligibility requirements. Due diligence is done on a usability, legal, compliance and technical security basis.

https://cryptoage.com/images/Mining3/teamredminer\_053\_AMD\_radeon\_mining\_zcoin\_MTP.jpg|||TeamRed Miner 0.5.8 - added Chukwa-512 algorithm (Turtlecoin)|||1985 x 1084

https://preview.redd.it/9uc91jrup5zz.png?auto=webp&s=884a2bde676d2bf1aea9b40f7eb406f72d38f6d5|| |Warning: Fake coinbase transaction email : ethtrader|||1080 x 1920

Open the link, https://myaccount.google.com/u/2/security. Select second account, Go to 2 -Step Verification,

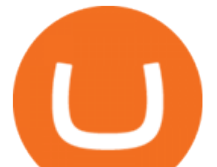

Scroll down to Google Authenticator & gt; follow the instructions and Copy the 32 digits key, Open Authenticator app $\&$ gt; Select +, Enter second Gmail account and follow the instructions. Finish the procedure.

https://finapress.com/wp-content/uploads/2021/03/AP\_20076528086917-2048x1339.jpg|||Trading Platform's Review - Finapress|||2048 x 1339

https://softwaremarket.online/wp-content/uploads/2020/06/Pack-Crypto-Minnig-Equipment-Software.jpg|||Cry pto Mining Equipment V3.0 Premium Software Technology ...|||1578 x 1743

Best Spread Betting Broker UK The number one UK spread betting broker in terms of experience and overall popularity according to the Invest Trends report is the original spread betting broker IG Spread Betting. You can compare the features of their award-winning proprietary web-based, mobile and tablet betting platforms here.

Globex Trading System - Wikipedia

Google Authenticator protection question : CoinBase

Awesome Miner, which is identical to Cudo Miner, is the next crypto mining platform on the list. Its a Windows and Linux-based mining management programmed. It may be utilized for free by two miners. After that, its premium plan comes in, with yearly payment starting at USD 4 per month. It also provides a cloud subscription.

https://preview.redd.it/rqg279bwiw001.png?auto=webp&s=bbf22af6163741e57070da56f9953075c6b6c2 0d|||Coinbase (#1), google authenticator, bitcoin wallet, and ...|||1125 x 2436

BetterHash is a cryptocurrency miner. It uses the power of your PC to validate cryptocurrency transfers. You may think of it like a " virtual notary ". Depending on your CPU and video adapter performance, you can earn hundreds of dollars each month. BetterHash is an advanced, powerful tool designed for both experienced and beginner users.

Best crypto binance south africa, best crypto coin exchange .

William Hill Rugby - Bet £10 Get £50 Welcome Bonus

Best Cryptocurrency Mining Software in 2021: Compare Reviews .

A Coinbase Card is a type of Visa debit card that lets you spend your crypto assets when shopping in person. As long as you have some crypto in your Coinbase portfolio, you can use either Google .

https://cdn-images-1.medium.com/max/1600/1\*XcIwmQzE3120I79dmBsc-Q.png|||Google Authenticator Not Connected To Coinbase Coinbase ...|||1536 x 972

https://topbrokers.com/files/2014.04/Logo\_Forex\_Broker\_FxGlory.png|||FxGlory Customer Reviews 2020 | Latest FxGlory Real ...|||2664 x 1453

Coinbase Support in South Africa Coinbase

http://cryptomining-blog.com/wp-content/uploads/2017/11/dragonmint-asic-miner.jpg|||DragonMint 16T ASIC miner - Crypto Mining Blog|||1920 x 1272

Best Spread Betting Brokers - Compare Top Ten UK Spread .

The best UK spread betting platforms in 2022 are the following. Pepperstone - Best UK Spread Betting Platform FXCM - Great broker for UK share spread betting Markets.com - Best Range of Spread Betting Platforms IG - Top Spread Betting Platform For UK Beginners City Index - Good MetaTrader 4 Broker For Spread Betting

http://1.bp.blogspot.com/-0MDQ-RLCch0/UuZfuwbs9bI/AAAAAAAAA9w/WKUxHzZBbNA/s1600/EURU SD%20ichimoku%20trading%20strategy%20singapore%20forex%20trading%20fx%20trader%2002%20Jan %202014%201-2.png|||Singapore forex broker 2014 \* rywuyahyh.web.fc2.com|||1570 x 809

Best Spread Betting Brokers UK 2022 - Safest Brokers Revealed

https://btcmanager.com/wp-content/uploads/2018/09/SARB-wins-inaugural-fintech-award.jpg|||South African Reserve Bank Wins Fintech Award for testing ...|||1300 x 776

## pro coinbase best spread betting broker uk globex trading

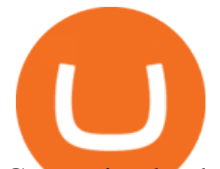

Conveniently deposit, withdraw and maintain your cryptocurrencies in the Binance.US multi-asset crypto wallet with industry-leading security. Trade Over 50 Cryptocurrencies Trading variety right at your fingertips. Top 7 Best Crypto Mining Sites You Should Try

How to add Coinbase to Google Authenticator - Quora

https://hodl.bg/wp-content/uploads/2020/03/coinbase-trading-6.jpg||| Coinbase|||1322 x 885

https://902558.smushcdn.com/2161880/wp-content/uploads/2017/09/Fotolia\_34062246\_Subscription\_Monthl y M.jpg?lossy=1&strip=1&webp=1|||Credit Card Rewards: Avoiding Eye Contact with the IRS | PaymentsJournal|||1378 x 1378

Coinbase Pro: Trade BTC, ETH - Apps on Google Play

https://forgivingcomputers.com/wp-content/uploads/2018/11/S3T3-V3.3.png|||S3T3 V3.3 Automated Trading System for Sierra Chart ...|||1934 x 941

Top 10 Best Uk Spread Betting Brokers Of 2021 1. IG Markets. For a truly great spread betting experience, you cannot go wrong with IG. Operating since 1974, IG is. 2. ETX Capital. ETX Capital is also a highly respected spread betting broker, operating for over 50 years. To get the. 3. AvaTrade. .

Globex Industrial Trading Limited

Coinbase Pro Digital Asset Exchange

https://bitcoinist.com/wp-content/uploads/2018/08/Cryptocurrency-Mining.jpg|||Which Crypto is the Most Profitable to Mine in 2020 ...|||1920 x 1080

Globex Trading Systems (GTS) designs and develops quality fully automated trading algorithms designed for the stock index futures and commodities markets. Mechanical trading systems eliminate all human emotion that is often attributed to the downfall of most discretionary traders.

Step 3: Best Crypto Exchange in South Africa One of the most important considerations to make when learning how to buy crypto in South Africa is to choose a trusted cryptocurrency exchange. South African traders have access to a wide variety of exchanges so its best to focus on platforms with low fees and plenty of supported markets.

Download The Binance Chain Wallet extension can be found on Binances Homepage. From there, please scroll down to the "Download your Crypto Wallet " section and click on your preferred browser. Follow the instruction to complete the download.

Videos for Coinbase+google+authenticator

https://images.cointelegraph.com/images/1434\_aHR0cHM6Ly9zMy5jb2ludGVsZWdyYXBoLmNvbS9zdG9y YWdlL3VwbG9hZHMvdmlldy9mNDdlY2FhZTE0NTI4YjI2MGRhMDIyMTRlNjhlYjFkZS5qcGc=.jpg|||Coi nbase Pro Announces Support for Chainlink Token|||1434 x 956

https://www.tonedeaftune.com/wp-content/uploads/2019/09/crypt-omining-rig.jpg|||A Perfect Guide to Choosing the Best Cryptocurrency Mining ...|||1520 x 1024

Globex Trading Systems - Globex Trading Systems

https://cryptohead.io/wp-content/uploads/2019/08/coinbase-logo-wide.png||Google Authenticator Not Working For Coinbase - Article ...|||2600 x 909

9 Exchanges to Buy Crypto & amp; Bitcoin in South Africa (2022)

Coinbase Card

Coinbase and Coinbase Pro are under the same company, but you need to have a separate account for pro and regular. There is no way to change your coin base to Coinbase Pro. If you dont want to use your coinbase account, you can just transfer all your funds from Coinbase to Pro. source APENFT Airdrop CoinBase NFT Airdrop Follow Twitter

https://gtor.online/wp-content/uploads/2019/01/Crytomining\_and\_faucets\_using\_coinpot\_micro\_wallet.png||| Coinpot Hack 2021 Download Bitcoin Hacks 2021|||1024 x 768

https://cryptoast.fr/wp-content/uploads/2018/05/installer-et-configurer-google-authenticator.jpg|||Guide Comment paramétrer et utiliser Google Authenticator|||1600 x 800

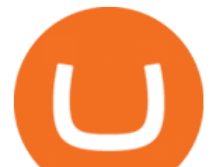

Why the worlds biggest Bitcoin exchange banned South Africa .

https://futures.io/attachments/95413d1353645276|||Errors when compiling indicators (using cjbooth's system ...|||1024 x 768

How Much Is Coinbase Pro bankovia

In this video, I'll show you how to add Coinbase to Google Authenticator. This is a great way to make your life easier and more secure!Coinbase is one of the.

How do I add Coinbase to an authenticator? Super easy and you get a fun buzz that may amuse you. First have Google Authenticator installed on your phone. Visit your Coinbase Settings on your computer and select Security tab. Look for 2-step verification It asks to select which type of security you want. Select Authenticator.

*(end of excerpt)*